$<<$  AutoCAD 2010  $>>$ 

, tushu007.com

 $<<$  AutoCAD 2010  $>>$ 

- 13 ISBN 9787302207504
- 10 ISBN 730220750X

出版时间:2009-8

页数:352

PDF

更多资源请访问:http://www.tushu007.com

## , tushu007.com

## $<<$  AutoCAD 2010  $>$

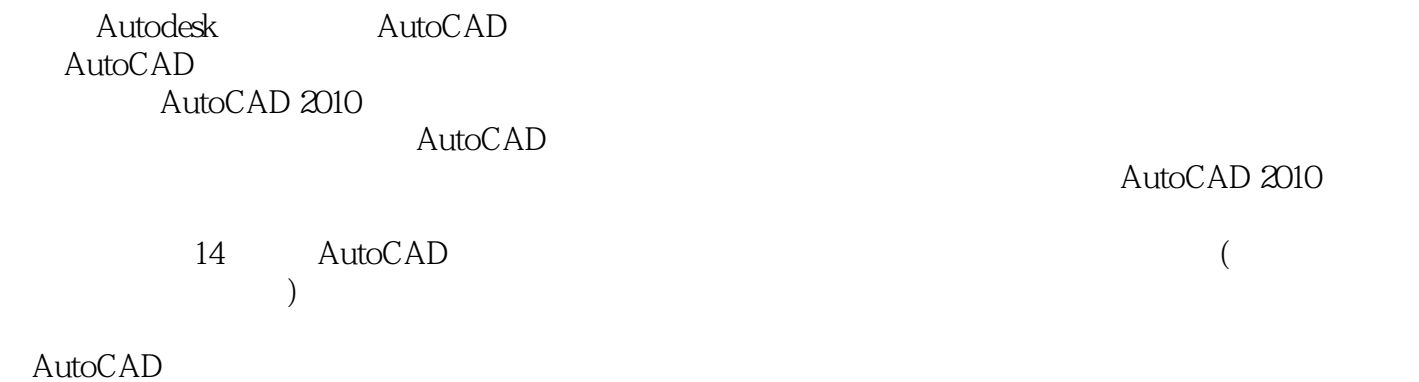

huchenhao@263.net,
010-62796045

, tushu007.com  $<<$  AutoCAD 2010  $>$ 

AutoCAD 2010<br>14 MutoCAD 2010 AutoCAD 2010

AutoCAD

 $\left| \right\rangle$ 

 $\overline{<<}$ 

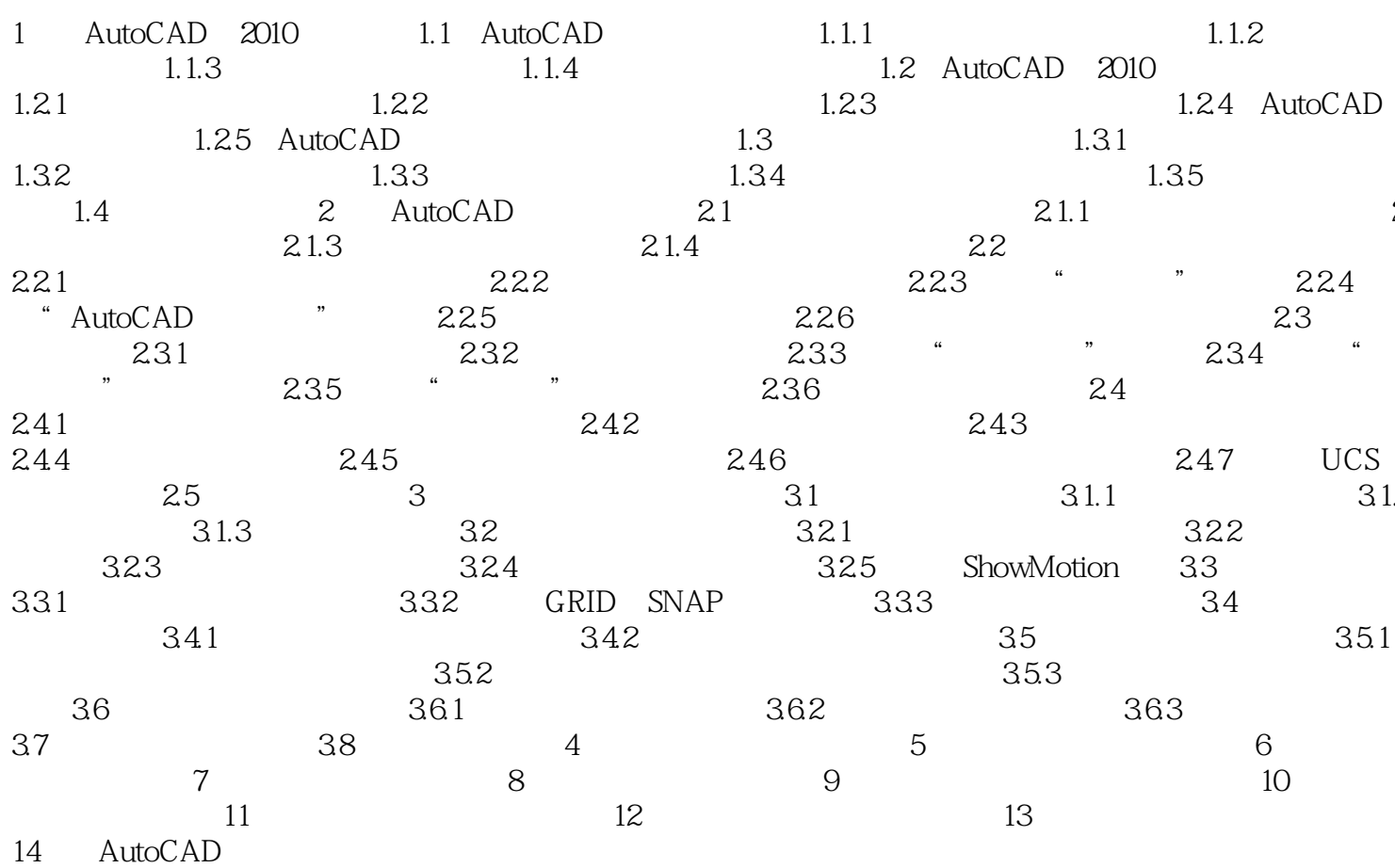

## , tushu007.com

## $<<$  AutoCAD 2010  $>>$

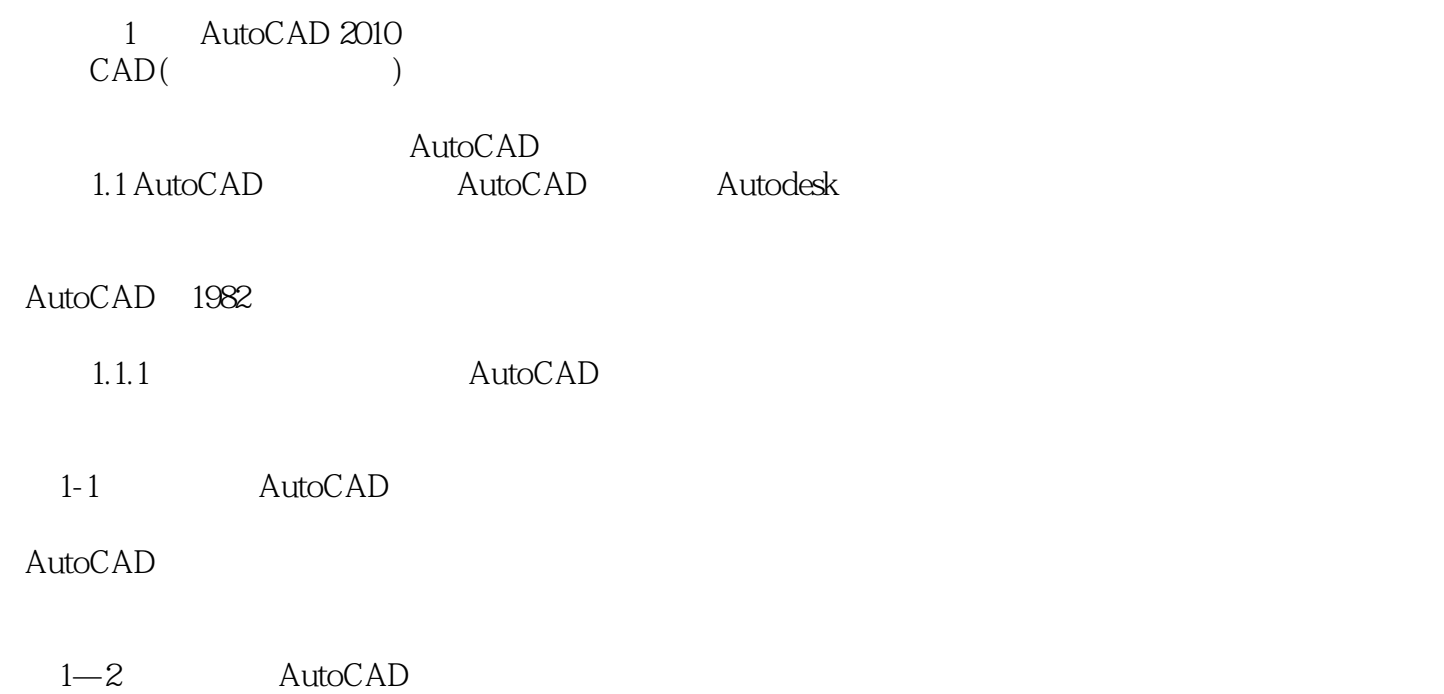

AutoCAD 2010 **AutoCAD 2010** 

 $\lambda$ utoCAD

 $\mathop{\rm AutoCAD}\nolimits$ 

Internet

本站所提供下载的PDF图书仅提供预览和简介,请支持正版图书。

更多资源请访问:http://www.tushu007.com